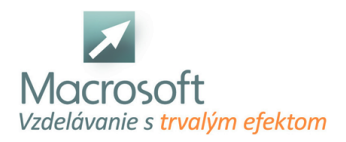

# **Kategória školenia Kurzy SQL, Oracle, Access obsahuje kurzy:**

## **SQL SERVER práca s databázou**

Kurz Microsoft SQL SERVER práca s databázou je určený pre užívateľov, ktorí budú pracovať s SQL serverom.

- prehľad a zoznámenie sa s prostredím Microsoft SQL Server
- inštalácia a základné nastavenie
- databázy tvorba a úprava databáz, vysvetlenie a rozdelenie podľa typov
- tabuľky tvorba a úprava tabuliek, nastavenie dátových typov
- kľúče a relačné vzťahy medzi tabuľkami
- tvorba databázových diagramov
- práca s dátami, tvorba a úprava pohľadov, výhody ich využitia, práca s dátami v tabuľkách
- zabezpečenie integrity dát
- práca s dátami, filtrovanie, práca s viacerými tabuľkami, pripojenia, pohľady, uložené procedúry, Triggers, transakcie, typy zámkov a ich použitie
- syntax jazyka SQL
- T-SQL príkazy SELECT, INSERT, UPDATE, DELETE, CREATE TABLE, ALTER TABLE
- interakcia s MS Excel a MS Access
- diskusia

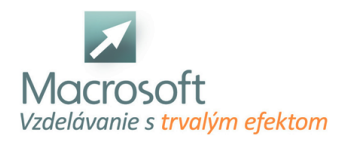

Macrosoft s.r.o. Štefánikova 47 81104 Bratislava

## **Databázový analytik**

Kompetenčný kurz Databázový analytik je určený všetkým záujemcom, ktorí si chcú nájsť uplatnenie na trhu práce a naučiť sa pracovať s databázovými funkciami. Balík pozostáva z kurzu Power BI - 1 a SQL SERVER práca s databázou. V termíne je uvedený len začiatok kurzu, o ďalších termínoch Vás budeme informovať.

## **Power BI**

Popis aplikácie

### **Získanie údajov z rôznych zdrojov**

- z Excelu
- z textových súborov
- z webu
- z databázy

### **Úprava údajov v editore Power Query**

### **Vytvorenie dátového modelu**

- viac tabuliek v dátovom modeli
- Vzťahy medzi tabuľkami
- Dátumová tabuľka
- Hierarchia
- Vybrané funkcie DAX riadok, tabuľka
- Váhy

#### **Vizualizácia údajov**

- rôzne vizuály tabuľka, matica
- $arafv$
- vizuálne formátovanie
- zobraziť / skryť podrobnosti

#### **Filtre**

- na vizuálnej úrovni
- na straníckej úrovni
- na úrovni montáže

## **Vytvorte si vlastný popis**

#### **Vytváranie stránky s podrobnosťami**

#### **Možnosti prevrátenia zostavy**

## **SQL SERVER práca s databázou**

- prehľad a zoznámenie sa s prostredím Microsoft SQL Server
- inštalácia a základné nastavenie
- databázy tvorba a úprava databáz, vysvetlenie a rozdelenie podľa typov
- tabuľky tvorba a úprava tabuliek, nastavenie dátových typov
- kľúče a relačné vzťahy medzi tabuľkami
- tvorba databázových diagramov
- práca s dátami, tvorba a úprava pohľadov, výhody ich využitia, práca s dátami v tabuľkách
- zabezpečenie integrity dát
- práca s dátami, filtrovanie, práca s viacerými tabuľkami, pripojenia, pohľady, uložené procedúry, Triggers, transakcie, typy zámkov a ich použitie
- syntax jazyka SQL
- T-SQL príkazy SELECT, INSERT, UPDATE, DELETE, CREATE TABLE, ALTER TABLE

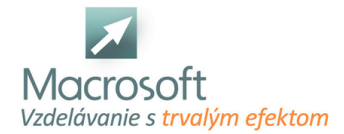

- Vnorené funkcie a SELECTY.
- Práca s textom (LTRIM,RTRIM,UPPER,LOWER,LEN).
- Čistenie dát (LEGT,RIGHT,SUBSTRING,REPLACE,CONCAT,CHARINDEX,REPLICATE,STUFF).
- Prevod medzi jednotlivými dátovými formátmi (CONVERT,CAST,TRY\_CAST,TRY\_CONVERT).
- Spájanie tabuliek (UNION,UNION ALL,INTERSECT, EXPECT, SELF JOIN).
- Dočastné tabuľky (Common Table Expression, TEMP Table).
- Prehľadávanie dát pomocou Windows Function (Agregate Function, Ranking Function, Value Function).
- Query Tunning.

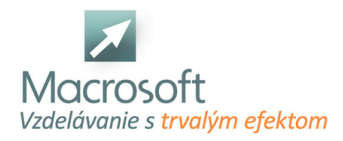

## **SQL SERVER práca s databázou II**

Kurz SQL SERVER práca s databázou II je určený pre absolventov kurzu SQL SERVER práca s databázou na prehĺbenie vedomostí na práci s dátami, alebo užívateľom, ktorí majú skúsenosti s SQL a chceli by si svoje znalosti rozšíriť.

- Rýchly refresh vedomostí z kurzu Práca s Databázou.
- Vnorené funkcie a SELECTY.
- **Práca s textom (LTRIM,RTRIM,UPPER,LOWER,LEN).**
- Čistenie dát (LEGT,RIGHT,SUBSTRING,REPLACE,CONCAT,CHARINDEX,REPLICATE,STUFF).
- Prevod medzi jednotlivými dátovými formátmi (CONVERT,CAST,TRY\_CAST,TRY\_CONVERT).
- Spájanie tabuliek (UNION,UNION ALL,INTERSECT, EXPECT, SELF JOIN).
- Dočastné tabuľky (Common Table Expression, TEMP Table).
- Prehľadávanie dát pomocou Windows Function (Agregate Function, Ranking Function, Value Function).
- **Query Tunning.**
- A mnoho iného...

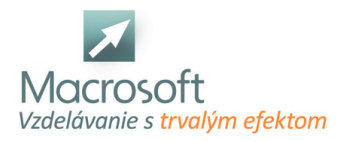

Macrosoft s.r.o. Štefánikova 47 81104 Bratislava

## **Databázový analytik II.**

Kurz Databázový analytik II. je určený pre užívateľov Power BI a Power Pivot v Exceli. Súčasťou kurzu sú aj DAX funkcie. Takisto je zameraný na rozšírenie vedomostí v práci s databázami v SQL. Balík pozostáva z kurzu Power BI - 2 a SQL SERVER práca s databázou II. V termíne je uvedený len začiatok kurzu, o ďalších termínoch Vás budeme informovať.

## **Power BI -2**

## **Výpočty v dátovom modeli**

- nový stĺpec v tabuľke vypočítavané pole
- sumárne výpočty za celú tabuľku mierky (measures)

### **Funkcie využívajúce vzťahy medzi tabuľkami**

- Related
- RelatedTable

**Skupina X funkcií**

**Mierky, kontext výpočtu, filtre a antifiltre v jazyku DAX**

### **Funkcia Calculate**

**Aktívne a neaktívne relácie v dátovom modeli a vplyv na výpočty**

## **Krížové filtre**

**Funkcie Time Intelligence, dátumová tabuľka**

#### **Funkcie, ktorých výsledkom je tabuľka**

#### **SQL SERVER práca s databázou II**

- Rýchly refresh vedomostí z kurzu Práca s Databázou.
- Vnorené funkcie a SELECTY.
- Práca s textom (LTRIM,RTRIM,UPPER,LOWER,LEN).
- Čistenie dát (LEGT,RIGHT,SUBSTRING,REPLACE,CONCAT,CHARINDEX,REPLICATE,STUFF).
- Prevod medzi jednotlivými dátovými formátmi (CONVERT,CAST,TRY\_CAST,TRY\_CONVERT).
- Spájanie tabuliek (UNION,UNION ALL,INTERSECT, EXPECT, SELF JOIN).
- Dočastné tabuľky (Common Table Expression, TEMP Table).
- Prehľadávanie dát pomocou Windows Function (Agregate Function, Ranking Function, Value Function).
- Query Tunning.
- A mnoho iného...

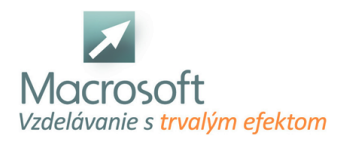

## **SQL SERVER programovanie databázy**

Náplňou kurzu MS SQL SERVER programovanie je zvládnutie storovaných procedúr, triggrov a MS SQL Servera z programátorského hľadiska.

- podrobne o všetkých databázových objektoch (tabuľky, indexy, triggre; views (pohľady), rules (pravidlá); default hodnoty, dátové typy; užívateľské dátové typy)
- podrobne o dátových typoch (Binary, Character, Date and time, Exact numeric, Approximate numeric; Integer, Monetary, Special, Text and Image)
- **Extended stored procedury**
- podrobne o niektorých systémových tabuľkách
- časti Transact SQL
- podrobne o bezpečnosti SQL servera (prihlasovacie mená; užívateľské mená v databáze; práva pre jednotlivé objekty; login mody; bezpečnosť a systémové tabuľky)
- inštalácia a konfigurácia SQL servera
- správa SQL servera (prezeranie aktívnych procesov; kill; program bcp a ostatné utility; zálohovanie databáz)
- replikácie
- úvod do rozhrania pre C a Visual Basic

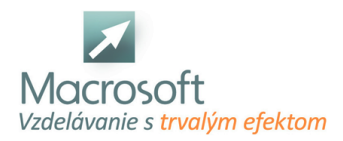

## **SQL SERVER administrácia systému**

Kurz SQL SERVER administrácia systému je vhodný pre databázových administrátorov, ktorí zaisťujú inštaláciu a konfiguráciu SQL Serveru

- inštalácia MS SQL Server
- konfigurácia SQL Servra
- Správa užívateľských účtov, zabezpečenie
- zálohovanie a obnova databáz
- monitorovanie a optimalizácia výkonu SQL serveru
- import a export dát (Reporting Services, Business Intelligence Developer Studio)
- diskusia
- záver

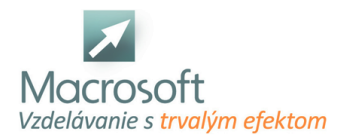

## **SQL SERVER Transact - SQL**

Kurz SQL SERVER je určený pre ľudí, ktorí potrebujú v prostredí SQL Server získavať dáta.

- Prehľad prostredia SQL Server Management Studio a prihlásenie sa k Databázovému serveru
- Funkcie SQL Server Management Studia podporujúce produktivitu
- Predstavenie jazyka T-SQL, batch-dávka, GOTO, tranzakcia, dirty pages, commit, Roll-back
- Prehľad dátových typov a ich využitie v praxi
- Konvertovanie dátových typov
- Lokálne a Globálne premenné
- Príkaz SELECT detailne, SELECT TOP, SELECT COUNT (\*), Alliasy, vnorený SELECT
- Hodnota NULL a jej použitie v podmienkach
- Zoradenie pomocou ORDER BY, Collation
- Podmienka WHERE
- Vyhľadávanie cez LIKE
- Klauzula GROUP BY, HAVING
- **CASE Expresion**
- Spájanie viacero tabuliek
- pomocou JOIN (INNER JOIN, LEFT JOIN, RIGHT JOIN, FULL JOIN, SELF JOIN)
- Práca s textom
- VIEWS (Pohľady)
- Operátory UNION a UNION ALL
- STORED PROCEDURE (Uložené procedúry)
- Programovanie (cykly, vetvenie, práca s chybovými stavmi)
- **-** Triggers
- Azure Data Studio

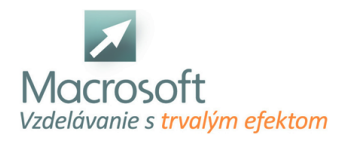

## **Oracle základy jazyka SQL**

SQL (Structured Query Language) je počítačový jazyk na manipuláciu s dátami (DML - výber, vkladanie, úpravu a mazanie), definíciu databázových objektov (DDL). Taktiež umožňuje administráciu databázy a nastavenie práv k objektom (DCL). V súčasnosti je to najpoužívanejší jazyk tohto druhu v relačných systémoch riadenia báz dát.

## **Úvod do relačných databáz**

- databázová terminológia
- zásady návrhu relačného modelu, normalizácia
- optimalizácia databáz
- oboznámenie s technológiou, nástrojmi a prostredím Oracle 10g

## **Úvod do jazyka SQL**

- štandardy SQL a implementácia Oracle SQL
- dátové typy v databázach Oracle

## **DML - práca s dátami**

- výber údajov
- základný syntax príkazu SELECT
- projekcia výber stĺpcov a použitie stĺpcových aliasov
- obmedzenie vybraných záznamov klauzulou WHERE, využitie operátorov BETWEEN, IN, IS NULL, LIKE
- triedenie záznamov klauzulou
- ORDER BY
- eliminácia duplicitných riadkov (DISTINCT)
- tvorba výrazov, použitie aritmetických a textových operátorov
- zoskupovanie údajov (klauzuly GROUP BY a HAVING)
- vnorené SQL jednoriadkové dotazy, viacriadkové dotazy (operátory ALL, ANY, IN), súvzťažné (korelačné) dotazy
- využitie pseudostĺpcov
- výber dát z viacerých tabuliek za sebou (UNION, UNION ALL)
- prienik (INTERSECT) a rozdiel (MINUS) dvoch tabuliek
- výber dát vnútorným (WHERE, INNER JOIN) a vonkajším spojením tabuliek (LEFT RIGHT a FULL OUTER JOIN)
- vkladanie údajov
- priame vkladanie dát do tabuľky (INSERT)
- vkladanie dát výberom z inej tabuľky
- kontrola jedinečnosti vkladaných dát
- úprava údajov
- úprava všetkých riadkov a vybraných riadkov (UPDATE)
- aktualizácia konštantnou hodnotou, výsledkom funkcie, hodnotou odvodenou z pôvodnej hodnoty, hodnotou odvodenou z iného stĺpca rovnakej tabuľky, príp. hodnotou z inej tabuľky
- odstraňovanie údajov
- odstránenie všetkých a vybraných riadkov (TRUNCATE, DELETE)
- odstránenie duplicitných riadkov
- využitie funkcií
- jednoriadkové funkcie (numerické funkcie, funkcie pre prácu s textom, dátumové a časové funkcie, konverzné funkcie)
- agregačné funkcie
- analytické funkcie
- ostatné funkcie

## **DDL - tvorba a úpravy databázových štruktúr**

- vytváranie (CREATE TABLE) a zmeny štruktúry tabuliek (ALTER TABLE)
- vytváranie a zmeny pohľadov (CREATE OR REPLACE VIEW)

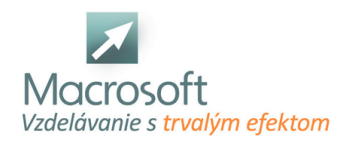

- integritné obmedzenia
- materializované pohľady
- $\blacksquare$  indexy
- sekvencie
- odstraňovanie objektov (DROP)

#### **Riadenie transakcií**

- potvrdzovanie transakcií (COMMIT)
- odvolanie zmien (ROLLBACK)
- vytváranie návratových bodov (SAVEPOINT)

### **DCL - kontrola databázových objektov**

správa práv k databázovým objektom (GRANT, REVOKE)

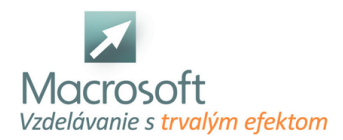

## **Oracle - Pokročilé metódy analýzy dát v jazyku SQL**

Kurz je zameraný na metódy prístupu k databázovým údajom, oboznámenie sa s funkciami pre ich hodnotenie, porovnávanie a analýzu.

## **Vnorené dotazy**

- jednoriadkové vnorené dotazy v klauzulách WHERE a HAVING
- vnorené dotazy v klauzule FROM (inline views)
- viacriadkové vnorené dotazy (Operátor ALL, ANY,
- IN, EXIST)
- použitie viacstĺpcových poddotazov
- korelačné poddotazy

## **Pokročilé agregačné dotazy**

- dotazy s klauzulou ROLLUP
- použitie klauzuly CUBE

### **Analytické funkcie**

- využitie analytických funkcií
- funkcie pre určenie poradia (ranking functions)
- RANK a DENSE\_RANK
- kumulatívna distribúcia (CUME\_DIST)
- funkcia NTILE
- funkcia WIDTH\_BUCKET
- zisťovanie hodnôt zodpovedajúcich zadanému percentilu (PERCENTILE\_CONT,

## **PERCENTILE\_DISC**

- kumulatívne a pohyblivé agregačné funkcie (window functions)
- kumulatívny súčet
- kĺzavý priemer
- **LAG a LEAD**
- **FIRST\_VALUE a LAST\_VALUE**
- **FIRST a LAST**
- výrazy z CASE
- hierarchické dotazy

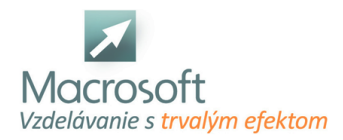

## **Oracle programovanie v PL/SQL**

Účastníci kurzu Oracle sa naučia používať PL/SQL - procedurálne rozšírenie jazyka SQL pre Oracle. Školenie prebieha v prostredí Oracle Database 10g Express Edition.

## **Úvod do PL/SQL**

- PL/SQL bloky: základná štruktúra blokov, anonymné a pomenované bloky, vnorené bloky
- dátové typy
- používanie premenných
- výrazy

## **Riadenie behu programu v PL/SQL**

- podmienky (IF-THEN-ELSE, CASE),
- cykly (FOR, WHILE)
- sekvenčná navigácia (GOTO)

## **Použitie SQL v PL/SQL**

- získavanie dát
- riadenie transakcií
- práca s kurzormi
- DML a DDL v PL/SQL
- zabudované SQL Funkcie

### **Záznamy (Records)**

- implicitné a explicitné definovanie typu záznamu
- použitie záznamov

## **Kolekcie (Collections)**

- práca s kolekciami
- oracle Collection API

## **Ošetrenie výnimiek**

- deklarácia výnimiek
- vyvolanie výnimky
- spracovanie výnimiek

## **Vytváranie programových jednotiek**

- uložené procedúry
- funkcie
- balíky
- triggery

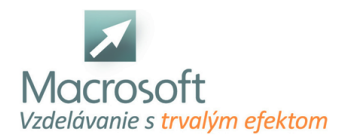

## **Oracle Administrácia databáz**

Účastníci kurzu sa naučia inštalovať a administrovať databázy v prostredí Oracle.

## **Základná terminológia Oracle**

databáza, inštancia, oracle software

### **Nástroje na administráciu databázy**

- Oracle Enterprise Manager, SQLPlus)
- použitie architektúry OFA (optimal flexible architecture)
- inštalácia softvéru pomocou Oracle Universal Installer (OUI)

### **Vytvorenie databázy Oracle**

- pomocou
- Database Configuration Assistant (DBCA)
- vytvorenie šablóny návrhu databázy pomocou DBCA
- generovanie skriptov na vytvorenie databázy pomocou DBCA

#### **Spustenie a zastavenie Oracle databázy a komponentov**

- popis inštancie (najdôležitejšie pamäťové štruktúry a procesy, popis ich fungovania)
- inicializačné parametre databázy
- Alert log
- práca s Data Dictionary (najčastejšie používané pohľady)
- popis dátových štruktúr
- tablespace a dátové súbory
- OMF (Oracle Managed Files)
- základný koncept automatickej správy pamäťového priestoru (ASM)

#### **Vytvorenie a spravovanie kont používateľov databázy**

- autentifikácia používateľov
- pridelenie a odobratie systémových a objektových privilégií, rolí a profilov
- riadenie využitia prostriedkov používateľmi
- spravovanie dát pomocou SQL
- identifikácia a administrácia objektov PL/SQL
- popis spúšťačov (triggers) a spúšťacích udalostí (podrobnejšie v module PL/SQL)
- monitorovanie a riešenie konfliktov uzamknutia
- vysvetlenie DML a generovania údajov odvolania (undo)

## **Monitorovanie a administrácia odvolania**

- popis rozdielu medzi údajmi odvolania (undo) a údajmi opätovného vykonania (redo)
- konfigurácia doby uchovania údajov odvolania (undo retention period, retention guarantee, riešenie súvisiacich chýb)

#### **Oprávnenia administrátorov databázy v oblasti zabezpečenia**

- použitie princípu prístupových práv najnižšej úrovne
- použitie systému Enterprise Manager na konfiguráciu sieťového prostredia Oracle
- vytvorenie ďalších listenerov

#### **Vytvorenie network service aliasov**

- riadenie Oracle Net Listener (utilita lsnrctl)
- testovanie konektivity Oracle Net (utilita tnsping)
- použitie zdieľaných (shared) alebo vyhradených (dedicated) serverov

#### **Proaktívna správa**

použitie štatistík

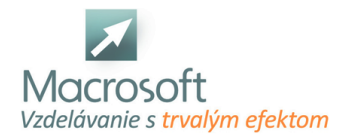

- spravovanie AWR (Automatic Workload Repository)
- použitie programu Automatic Database Diagnostic Monitor (ADDM)
- popis rámca Advisory Framework
- nastavenie prahov výstrahy
- použitie výstrah generovaných serverom
- použitie automatizovaných úlohp

#### **Správa výkonu**

- použitie stránok systému Enterprise Manager na monitorovanie výkonu
- použitie SQL Access Advisor
- použitie SQL Tuning Advisor
- použitie funkcie automatic memory management a nástroja Memory advisor
- použitie dynamických pohľadov súvisiacich s výkonom
- riešenie problémov s neplatnými alebo nepoužiteľnými objektmi

#### **Zálohovanie a obnova databázy Oracle**

- identifikácia typov zlyhania, ktoré môžu nastať v Oracle databáze
- popis spôsobov nastavenia obnovy inštancie
- význam kontrolných bodov, súborov redo log a archivovaných protokolových súborov
- konfigurácia režimu ARCHIVELOG
- vytvorenie konzistentných záloh databázy
- zálohovanie databázy bez jej vypnutia
- vytvorenie inkrementálnych záloh
- automatizácia zálohovania databázy
- monitorovanie Flash Recovery Area
- obnova po strate controlfile
- obnova po strate redo logu
- vykonanie kompletnej obnovy po strate dátového súboru

#### **Flashback databázy**

- obnova obsahu tabuľky v konkrétnom časovom bode v minulosti pomocou funkcie Flashback tabuľky
- obnova zrušenej tabuľky
- zobrazenie obsahu databázy v ľubovoľnom časovom bode pomocou funkcie Flashback query
- zobrazenie verzií riadka za určité časové obdobie pomocou funkcie Flashback
- query na verziu
- zobrazenie histórie transakcií riadka pomocou funkcie Flashback query na transakciu
- popis dostupných spôsobov presunu údajov
- vytvorenie a použitie objektov adresára
- použitie programu SQL\*Loader zavedenie údajov z inej databázy než Oracle (alebo zo súborov používateľa)

#### **Export, import databázy Oracle**

- použitie exportu a importu rýchleho prevodu údajov na presun údajov medzi Oracle databázami
- použitie externých tabuliek na presun údajov pomocou súborov, ktoré nezávisia od platformy

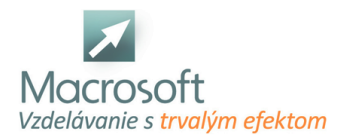

Macrosoft s.r.o. Štefánikova 47 81104 Bratislava

## **Access základy**

Kurz Access základy je určený všetkým záujemcom, ktorí sa chcú oboznámiť s databázovým programom, poznať jeho funkčné možnosti, vytvoriť si vlastnú databázu.

### **Charakteristika a využitie programu Access**

- oboznámenie sa s modelom relačných databáz
- základný popis pracovného prostredia programu (tabuľky, dotazy, formuláre, tlačové zostavy, stránky, makrá, moduly)

#### **Práca s tabuľkou v programe Microsoft Access**

nová, dátové typy, zápis údajov, editovanie tabuľky, vkladanie a vymazávanie údajov, zoraďovanie záznamov, filtrácia záznamov

#### **Relácie medzi tabuľkami**

nastavenie a vlastnosti relácií, typy väzieb, primárny a cudzí kľúč

#### **Práca so sprievodcami tvorbou dotazov**

návrh dotazu, práca s dotazmi, filtračné kritériá, zoskupovanie, práca so sprievodcami tvorbou dotazov, návrh dotazu, práca s dotazmi, filtračné kritériá, zoskupovanie, základné funkcie pre prácu s reťazcami, číslami, dátumom a časom

#### **Využitie a upravovanie typov väzby v dotaze**

**LEFT, RIGHT a INNER JOIN** 

#### **Práca s dotazmi**

- vytváracie dotazy, odstraňovacie dotazy, upravovacie dotazy, doplňovacie dotazy
- spracovávanie a vyhodnocovanie údajov v zobrazení kontingenčnej tabuľky a kontingenčného grafu, použitie funkcií

#### **Formuláre**

práca s formulárom; použitie formulárov, návrh formulára; vlastnosti formulára; základné ovládacie prvky formulára a ich vlastnosti, použitie sprievodcu

#### **Zostavy**

šablóny zostáv, riadiace prvky zostáv, používanie sekcií a koncov stránok, použitie výrazov v zostavách, radenie a zoskupovanie, záhlavie a päta skupiny

#### **Práca s nápovedou**

diskusia

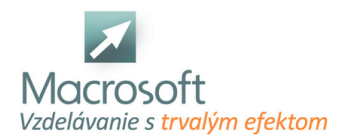

## **MS Access – programovanie vo VBA**

Prostredie relačných databáz a najmä možnosti upravovať si ich k našim predstavám, často zvádza k ďalšiemu kroku, a to vytvárať priamo nástroje a malé aplikácie pre zjednodušenie vlastnej práce. Pre tých čo sa na podobnú cestu nechajú zviesť je určená sada školení Visual Basic for Application, v tomto prípade, for application MS Access.

### **Makrá v prostredí MS Access**

- tvorba a editácia makra
- vytváranie skupiny makier
- **podmienky v makrach pre program MS Access**
- vnorené makrá

#### **Rozdiely v možnostiach tvorby makra a písania kódu VBA**

- Zoznámenie sa s editorom jazyka
- **-** Project Explorer
- **-** Properties Window
- **Object Browser**
- Immediate a Watch Windows
- zjednodušenie písania kódu pomocou klávesových skratiek
- diferenciácia textov v kóde

### **Moduly kódu - kde všade môžme písať a čo tým ovplyvníme**

- Modul kódu
- **Modul triedy**
- Modul vo vnútri objektov programu MS Access

#### **Objekty - ... a čo s nimi môžme robiť**

- diferenciácia objektového modelu
- globálne a privátne prostredie pre programovanie
- Syntax kódu VBA
- Vlastnosti a Metódy
- práca s existujúcimi
- tvorba vlastných
- zjednodušenie a zadávanie viacerých vlastností a metód využitím štruktúry With

## **Premenné - kam si odkladať informácie a dáta pre neskoršie použitie**

- deklarovanie premenných
- Public, Private, Static a Dim
- Základné datové typy premenných
- načítavanie hodnôt do premenných
- načítavanie objektov do premenných
- aplikovanie premenných pre využitie v kóde

## **Začíname s programovaním - ako programovať čo najmenej a mať čo najviac kódu**

- konvertovanie existujúcich makier do VBA
- porovnanie príkazov makra s metodami objektu DoCmd
- čítanie a krokovanie kódu
- argumenty vlastností a metód
- vytlačenie hodnôt do Immediate Window
- tvorba kódu v module
- tvorba kódu v objektoch na formuláry
- aplikovanie štruktúry If pre vyhodnocovanie hodnôt
- aplikovanie premenných pre prácu na formuláry

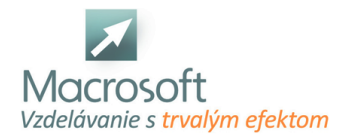

- štruktúra For ... Next pre prechádzanie záznamami
- štruktúra For Each pre správu objektov na formuláry
- práca s objektovým modelom
- kľúčové slovo ME a Requery
- objekty CurrentData a CurrentProject
- programovanie formulárov v kombinácii s podformulármi
- štruktúra Do ... Loop s využitím funkcie EOF
- Sub a Funkcia
- aplikovanie kódu na formulár v MS Access

## **Objektové knižnice a základné nastavenia - zhrnutie tematických okruhov školenia a pohľad ďalej**

- objektová knižnica DAO
- objekty z knižnice ADO, odlišnosť kódu a akcií
- References
- Option Explicit a odporúčané nastavenia editora VBA